# PeopleView MissionInsite Instructions create a custom demographic report

## Custom Demographic Report

Besides the predefined reports, you can run a custom demographic report. Demographics available include:

- Overview Basic trends, such as racial, phase of life, households, income and more
- People Population trends by education, age, gender and more
- ► Households By income, size of household, single or family and more
- Families By income, children, workers and more
- Diversity Racial/ethnic trends
- Housing By occupancy, dwelling type and more
- Work- By unemployment, blue collar, travel time and mote
- Client Info People Mosaic profile

Report can be run two different ways. Some steps are similar to a predefined report.

Run from Main page (cubes).
 Run from the Map Page.

# 1. Run from the Main Page (cubes).

#### Go to PeopleView When the cubes appear click on Generate Demographics Reports

|     |                     | What Would                       | You Like to Do?       |                                                                                           | ×          |
|-----|---------------------|----------------------------------|-----------------------|-------------------------------------------------------------------------------------------|------------|
|     | People Plot         | Generate<br>Demographics Reports | Create Thematic Map   | Create Opportunity<br>Scan                                                                |            |
|     | Create/Export a Map | Neighbor Center                  | Purchase Address List | I want to work with<br>my data directly on<br>the map<br>SKP AND GO DIRECTLY TO THE MAP • |            |
| Dor | n't Show This Again |                                  |                       |                                                                                           | ()<br>HELP |

# Click on either Predefined Boundaries or Radius or Polygon Draw.

If you choose predefined boundaries, choose your boundary, such as city or zip code. Click Next.

First, We'll Need to Know What Type of Geographic Area You Want to Report On.

Predefined Boundaries (e.g. Zip Codes, Cities, Counties, etc.)

O Radius or Polygon I Draw

Select From the Available Boundaries and Layers to Choose Specific Geographic Areas

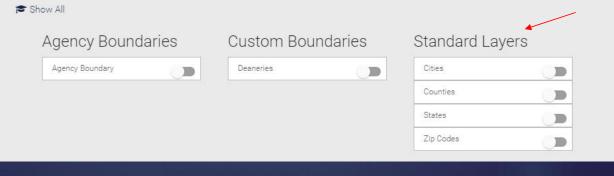

If you choose, Radius or Polygon I Draw. This will bring up a line to enter the address of your parish or school. Enter your address and click Next.

| First, We'll Need to Know What Type of Geographic Area You Want to Report On.  Predefined Boundaries (e.g. Zip Codes, Cities, Counties, etc.)  Radius or Polygon I Draw  We need your address in order to know where in the US to focus. For a polygon, the address indicates the general area.  Address*  SSUI Stake Drive, St. Francis, WI  SSUI South Lake Drive, St. Francis, WI  SSUI South Lake Drive, St. Francis, WI  SSUI South Lake Drive, Gent Francis, WI, USA  Ot it! When You're Happy with your Selection, Press Next to Continue.  SSUI South Lake Drive Gent Francis, WI, USA  PREVIOUS  CENTRY COMP.                                                                                                    |                                                                                                    | Demographics Geograp                 | onic Area Setup      |                     |              |
|----------------------------------------------------------------------------------------------------|----------------------------------------------------------------------------------------------------|--------------------------------------|----------------------|---------------------|--------------|
| We need your address in order to know where in the US to focus. For a polygon, the address indicates the general area.  Address*  SS01 Stake Drive, St. Francis, WI  SS01 Stake Drive, St. Francis, WI  SS01 Stake Drive, St. Fr | First, We'll N                                                                                                    | leed to Know What Type of Geog       | raphic Area You Wa   | ant to Report On.   |              |
| Address*<br>3501 S Lake Drive, St. Francis, WI<br>3501 South Lake Drive, St Francis, WI, USA<br>Got it! When You're Happy with your Selection, Press Next to Continue.<br>9501 South Lake Drive, Baint Francis, WI, USA                                                                                                    | O Predefined Boundaries (e.g                                                                                             | . Zip Codes, Cities, Counties, etc.) | Radiu                | s or Polygon I Draw |              |
| Address*<br>3501 S Lake Drive, St. Francis, WI<br>3501 South Lake Drive, St Prancis, WI, USA<br>Got it! When You're Happy with your Selection, Press Next to Continue.<br>3501 South Lake Drive Daint Francis, WI, USA                                                                                                    | We need your address in                                                                                                  | order to know where in the US to     | o focus. For a polvo | on the address i    | indicates th |
| 3501 S Lake Drive, St. Francis, WI<br>3501 South Lake Drive, St Francis, WI, USA<br>Got it! When You're Happy with your Selection, Press Next to Continue.<br>3501 South Lake Drive, Baint Francis, WI, USA                                                                                                    | We need your address in                                                                                                  |                                      |                      | on, the data coor   |              |
| Got it! When You're Happy with your Selection, Press Next to Continue.<br>3501 South Lake Drive Saint Francis, WI, US4 <b>x</b>                                                                                                    |                                                                                                    |                                      |                      | on, are data coor   |              |
| 3501 South Lake Drive, Saint Francia, WI, USA 🗙                                                                                                    | Address*                                                                                                    |                                      |                      |                     |              |
| 3501 South Lake Drive, Saint Francis, WI, USA                                                                                                    | Address*<br>  3501 S Lake Drive, St. Francis, WI                                                                         | general are                          |                      |                     |              |
| ♦PRE VIDUS                                                                                                    | Address*<br>SSOT S Lake Drive, St. Francis, WI<br>SSOT South Lake Drive, St Francis, WI, USA                             | general are                          | 28.                  |                     |              |
| ♦ PREVIOUS Q START OVER                                                                                                    | Address"<br>3501 S Lake Drive, St. Francis, WI<br>8501 South Lake Drive, St Francis, W, USA<br>Got it! When You're Happy | with your Selection, Press Next t    | 28.                  |                     |              |
|                                                                                                    | Address"<br>3501 S Lake Drive, St. Francis, WI<br>8501 South Lake Drive, St Francis, W, USA<br>Got it! When You're Happy | with your Selection, Press Next t    | 28.                  |                     |              |

Click on *Radius* (easiest) or click on *Polygon* (draw your own shape). Radius comes up at 2.5 miles, but you can change it to suit what you want. Click Next.

×

#### Report Area Drawing

Next, You May Choose to Draw a Custom Polygon or Create a Radius Around the Selected Address.

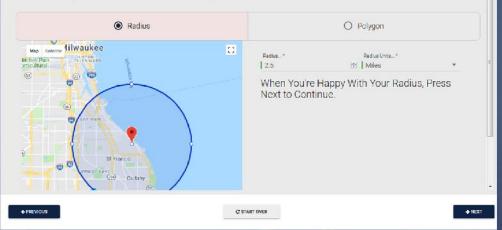

# Next, You May Choose to Draw a Custom Polygon or Create a Radius Around the Selected Address.

Report Area Drawing

## Click Custom and Demographics to bring up options.

| Great. Now, Choose Which Reports You Want to Run |               |  |
|--------------------------------------------------|---------------|--|
| O Predefined                                     | Custom        |  |
| Demographics                                     | O Quadrennium |  |

#### Make Your Custom Report Options and Press Next When Done.

| Overview    | Select All                     |
|-------------|--------------------------------|
| People      | Demographic Trends             |
| Households  | Racial/Ethnic Trends           |
| Families    | Voting Age Census 2010         |
| Diversity   |                                |
| Housing     | Population/Households Forecast |
| Work        | Phase of Life Forecast         |
| Client Info |                                |

# Choose as many options as you want from each section and then click Next.

- First column Click on basic option, such as Overview or People. It will be highlighted in pink.
- Second column Click on more specific options. You can click on "Select All" box. You may have to scroll down to see entire list of options for a section.

Make Your Custom Report Options and Press Next When Done.

| Overview   | Select All                                      |  |  |  |
|------------|-------------------------------------------------|--|--|--|
| People     | Population Trends 🥥                             |  |  |  |
| Households | Population: Recent 8 Quarter History            |  |  |  |
| Families   | Population Change Index: Projected to Actual 🔗  |  |  |  |
| Diversity  |                                                 |  |  |  |
| Housing    | Components of Change Past 12 Months             |  |  |  |
| Work       | Seasonal Population: Recent 8 Quarter History 📀 |  |  |  |

#### This will bring up the review page, which will show you what you have chosen. Click Finish and the information will run.

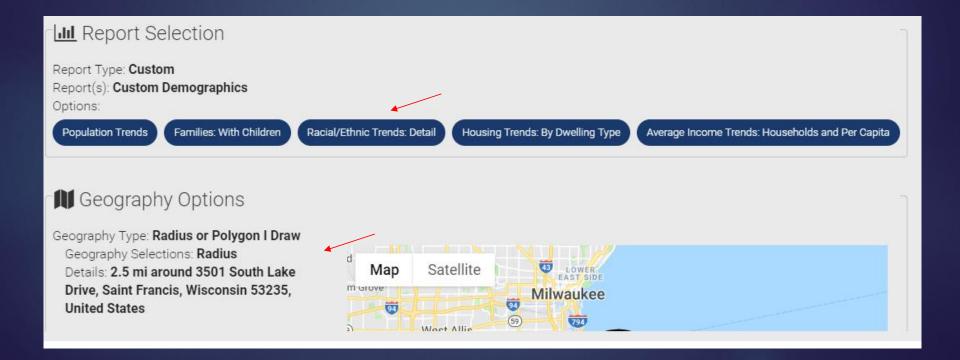

The information will come up in sections. Depending on the number of options, you will need to scroll down to see the information. See partial sample below.

| Population Trends |         |        |        |        |        | 10     |
|-------------------|---------|--------|--------|--------|--------|--------|
| Population Trends |         | 2000   | 2010   | 2019   | 2024   | 2029   |
| Population        |         | 49,263 | 48,178 | 48,341 | 48,969 | 49,186 |
| Population Change |         |        | -1,085 | 163    | 628    | 217    |
| Percent Change    |         |        | -2.20% | 0.34%  | 1.30%  | 0.44%  |
|                   | Totals: | 49,263 | 48,178 | 48,341 | 48,969 | 49,186 |

#### Families: With Children

| Families: With Children                 |         | 2010  | 2019  | <b>2024</b><br>2,818 | <b>2010 %</b><br>61.0% | <b>2019 %</b><br>61.1% | <b>2024 %</b><br>60.3% |
|-----------------------------------------|---------|-------|-------|----------------------|------------------------|------------------------|------------------------|
| Family: Married-couple                  |         | 3,181 | 2,847 |                      |                        |                        |                        |
| Other Family: Female no husband present |         | 1,445 | 1,374 | 1,405                | 27.7%                  | 29.5%                  | 30.1%                  |
| Other Family: Male no wife present      |         | 591   | 439   | 451                  | 11.3%                  | 9.4%                   | 9.6%                   |
|                                         | Totals: | 5,217 | 4,660 | 4,674                | 100%                   | 100%                   | 100%                   |

## Three Options in upper right corner

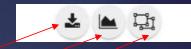

- Download to Excel or PDF
- Generate Chart
- Open in New Window

## Sample of chart

#### can download chart(s)

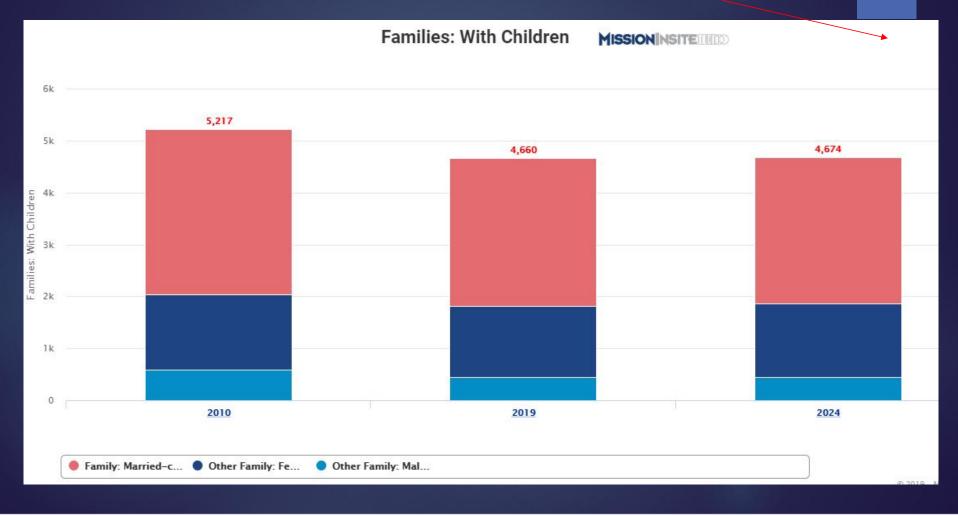

# 2. Run from Map page.

# When the cubes appear click on I want to work with my data directly on the map

|              |                  | What Would                       | You Like to Do?       |                                                       | J         |
|--------------|------------------|----------------------------------|-----------------------|-------------------------------------------------------|-----------|
|              | People Plot      | Generate<br>Demographics Reports | Create Thematic Map   | Create Opportunity<br>Scan                            |           |
|              | Z                |                                  |                       | I want to work with<br>my data directly on<br>the map |           |
| Crea         | ite/Export a Map | Neighbor Center                  | Purchase Address List | SKIP AND GO DIRECTLY TO THE MAP >                     |           |
| ] Don't Shov | v This Again     |                                  |                       |                                                       | ()<br>HEL |

Click on *Shapes* on the Navigation (bottom) bar. On the Control Center (right side), scroll down to *Saved Shapes* and choose your shape and then click on *Draw* icon or draw a shape on map.

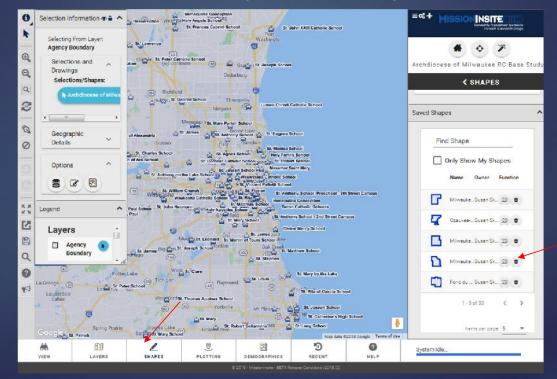

Click on Demographics on the Navigation (bottom) bar. On the Control Center (right side), click on Build on Demographics Report. This will bring up your options. (similar to cube section)

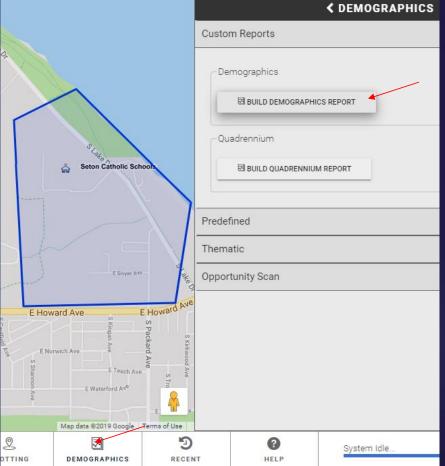

Choose as many as you want from each section. In the right column, it will show what you have chosen. Click on Generate Report (may have to scroll to bottom to see button)

🛲 Custom Demographics Deports

**Note:** This will bring up information (see slides 11-14)

| W   | /hat would you lil | to report on? Select all that apply. | Study Arcal DEMOGRAPHI                                                                                          |
|-----|--------------------|--------------------------------------|----------------------------------------------------------------------------------------------------|
|     | Overview           | Select All                           | Study Area                                                                                                    |
| -   | People             | Families                             | Polygon                                                                                                    |
|     | Households         | Family Household Income Forecast     | i≣ Reports                                                                                                    |
|     | Families           | Families: Forecast by Size           | Overview                                                                                                    |
|     | Diversity          | Families: With Children 🥝 🖌          | Families                                                                                                    |
|     | Housing            | Families: No Children                | 🗙 Families: With Ohildren                                                                                       |
|     | Work               | Families: Poverty Detail             | Work                                                                                                    |
| nda | Client Info        | Families: Workers                    |                                                                                                    |
|     |                    |                                      | Opportunity Soun                                                                                                |
|     |                    |                                      | The second second second second second second second second second second second second second second second se |

It's a great tool. Have fun and try different custom demographic reports. After you have done it once or twice, it goes quickly.

**Remember:** Reports are only saved for 30 days on MissionInsite. For this reason, it is strongly recommended that you download your reports and save them to your computer.